# ML for SS: Workflow and ML regression

# Session 1

Dr. Richard M. Crowley

rcrowley@smu.edu.sg http://rmc.link/

### About me

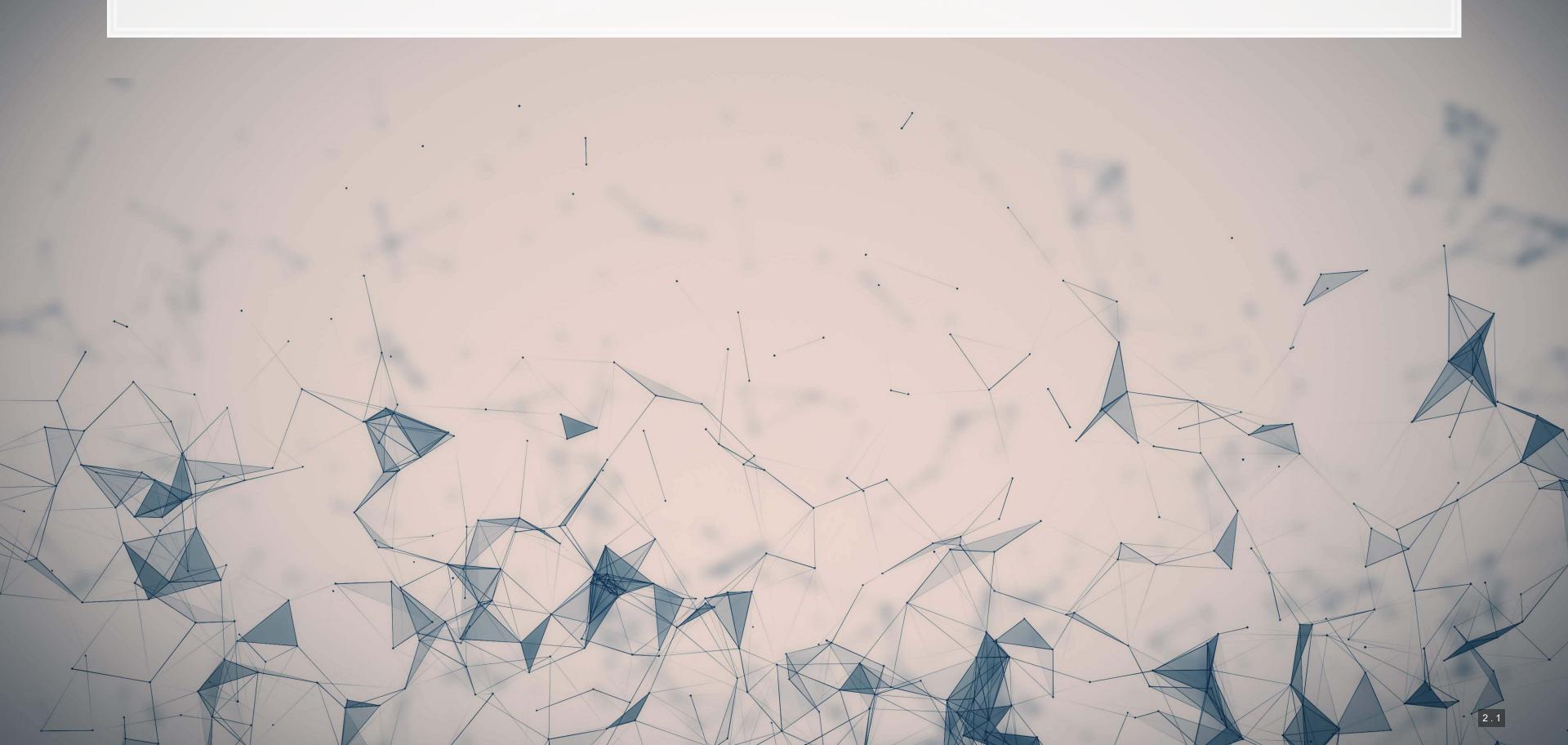

### Research highlights

- 1. An advanced model for detecting financial misreporting using the topic modeling applied to annual report text.
- 2. Multiple projects on Twitter showcasing:
  - 1. How companies are more likely to disclose both good and bad information than what is normal or expected
  - 2. That CSR disclosure on Twitter is not credible
  - 3. That executives' disclosures are as important on Twitter as their firms' disclosures
- 3. Newer work on
  - COVID-19 reactions worldwide
  - Sentiment and understandability in accounting text
  - Misinformation laws (e.g., POFMA)

The above all use some sort of machine learning or text analytics approach.

# A quick overview of the course

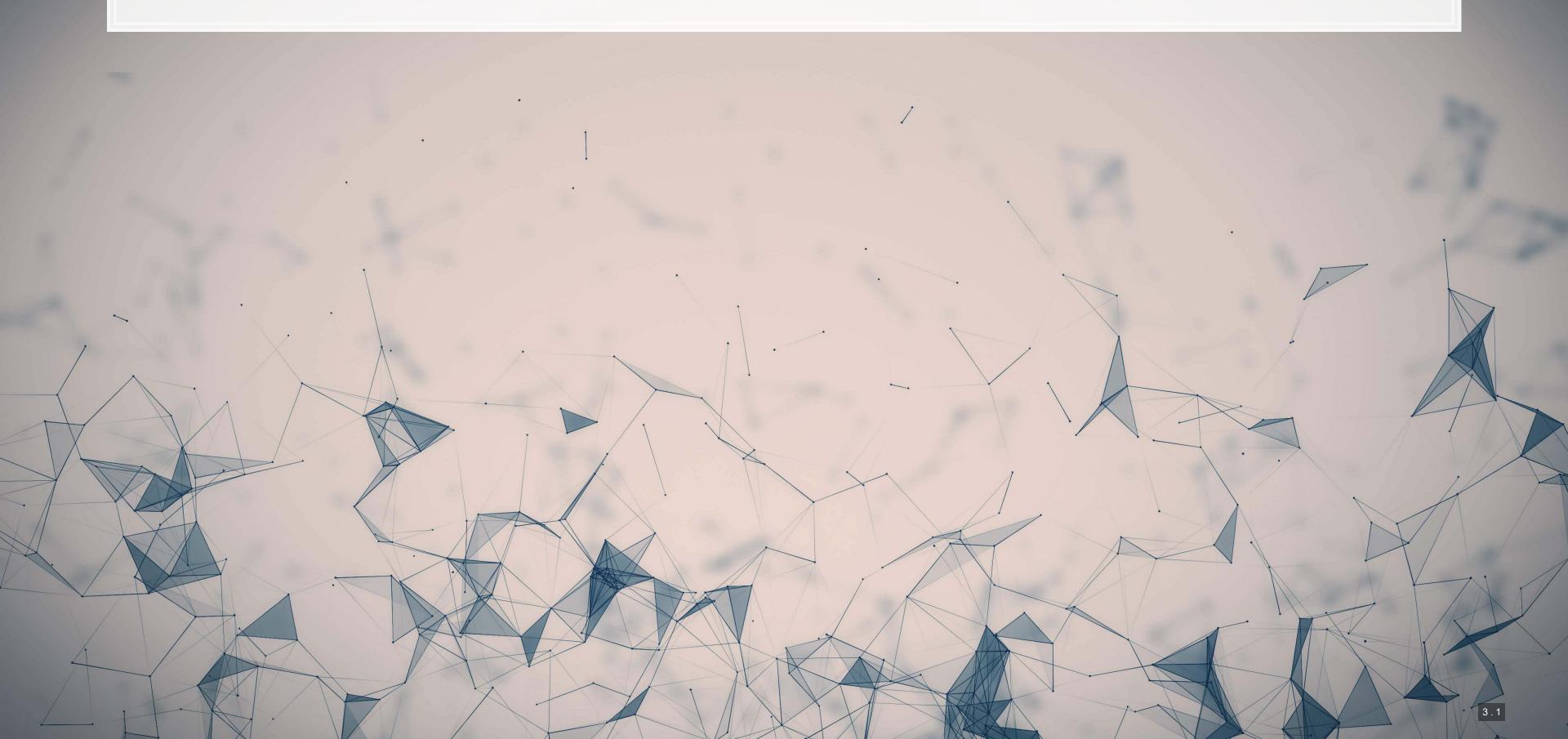

# A typical class session

#### 2-3 papers to discuss

- Each paper will usually use a different method
- Almost all papers are applied
- Student led
  - 2 students per paper

#### **Method overview**

- Walk through methods' technical aspects
- Discuss how and where the method is useful
- Showcase a coded up example
  - When feasible, I will show this for both R and python
- Professor led

Regression and analysis with ML

- 1. Working with data and ML regression
- 2. Tree-based ML algorithms
- 3. Clustering algorithms

Not far removed from traditional econometrics, but more flexible

- Drop-in replacements for regression
- Non-linear and non-parametric methods
- Dimensionality reduction

#### Working with textual data

- 4. Text processing (NLP)
- 5. Linguistics
- 6. Embedding and topic models
- 7. Inferring traits from text

These methods are often useful in measuring phenomenon

- What is being discussed (content)
- People's sentiment or emotion toward something

Economics approaches to ML

- 8. Causal machine learning
- 9. Policy prediction
- 10. Bias

Useful for measuring impact or effects

- Understanding policy impacts
- Understanding processes

#### Neural networks

- 11. Text processing
- 12. Image processing

These methods can offer powerful methods for measuring phenomenon

- Better understanding message content
- Picking apart images
- Building better classifiers

### Overview

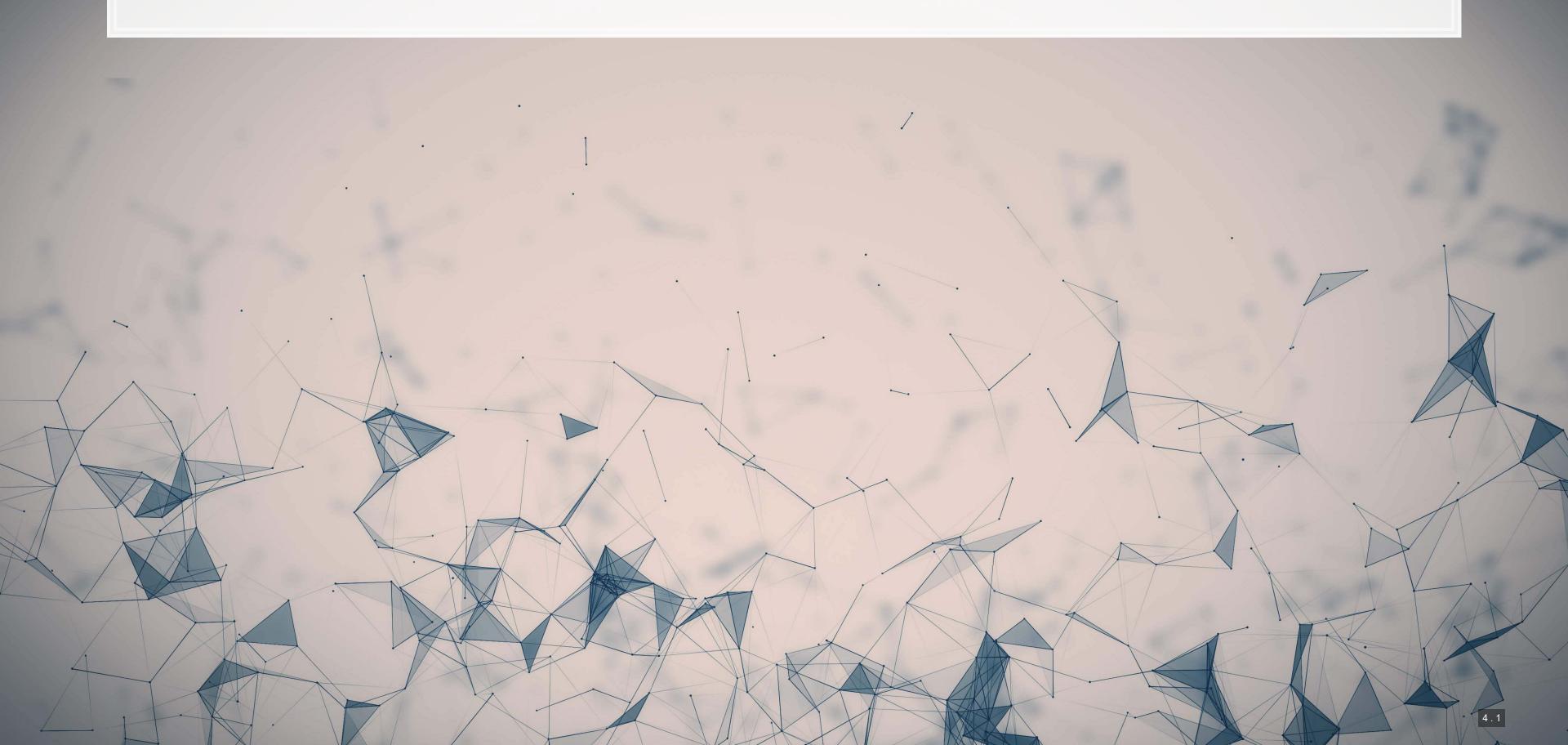

### **Papers**

#### Paper 1: Mullainathan and Spiess 2017 JEP

- A fairly approachable overview of ML methods in economics
- The points the paper makes are applicable broadly in any archival/empirical discipline

#### Paper 2: Chahuneau et al 2012

- An application of LASSO to a context most should be familiar with: restaurant menus
- Easy to motivate LASSO in this paper more variables than observations!

### Technical discussion: Implementing LASSO

- 1. Sample splitting
- 2. Cross validation
- 3. What are LASSO and Elastic Net
- 4. Implementing them

#### Python

- Using sklearn
- Can be done using built-in CV methods

R

- Using glmnet
- Easy to use
- Fast
- Nice CV method for penalty

Both Python and R are good for this. Stata is also pretty good with lassopack.

There is a fully worked out solution for each language on my website, data is on eLearn.

### Main application: A linear problem

- Idea: Discussion of risks, such as as foreign currency risks, operating risks, or legal risks should provide
  insight on the volatility of future outcomes for the firm.
- Testing: Predicting future stock return volatility based on 10-K filing discussion

#### **Dependent Variable**

Future stock return volatility

#### **Independent Variables**

 A set of 31 measures of what was discussed in a firm's annual report

This test mirrors Bao and Datta (2014 MS)

# Secondary application: A binary problem

- Idea: Using the same data as in Application 1, can we predict instances of intentional misreporting?
- Testing: Predicting 10-K/A irregularities using finance, textual style, and topics

#### **Dependent Variable**

Intentional misreporting as stated in 10-K/A filings

#### **Independent Variables**

- 17 Financial measures
- 20 Style characteristics
- 31 10-K discussion topics

This test mirrors a subset of Brown, Crowley and Elliott (2020 JAR)

Paper 1: An overview of applied ML

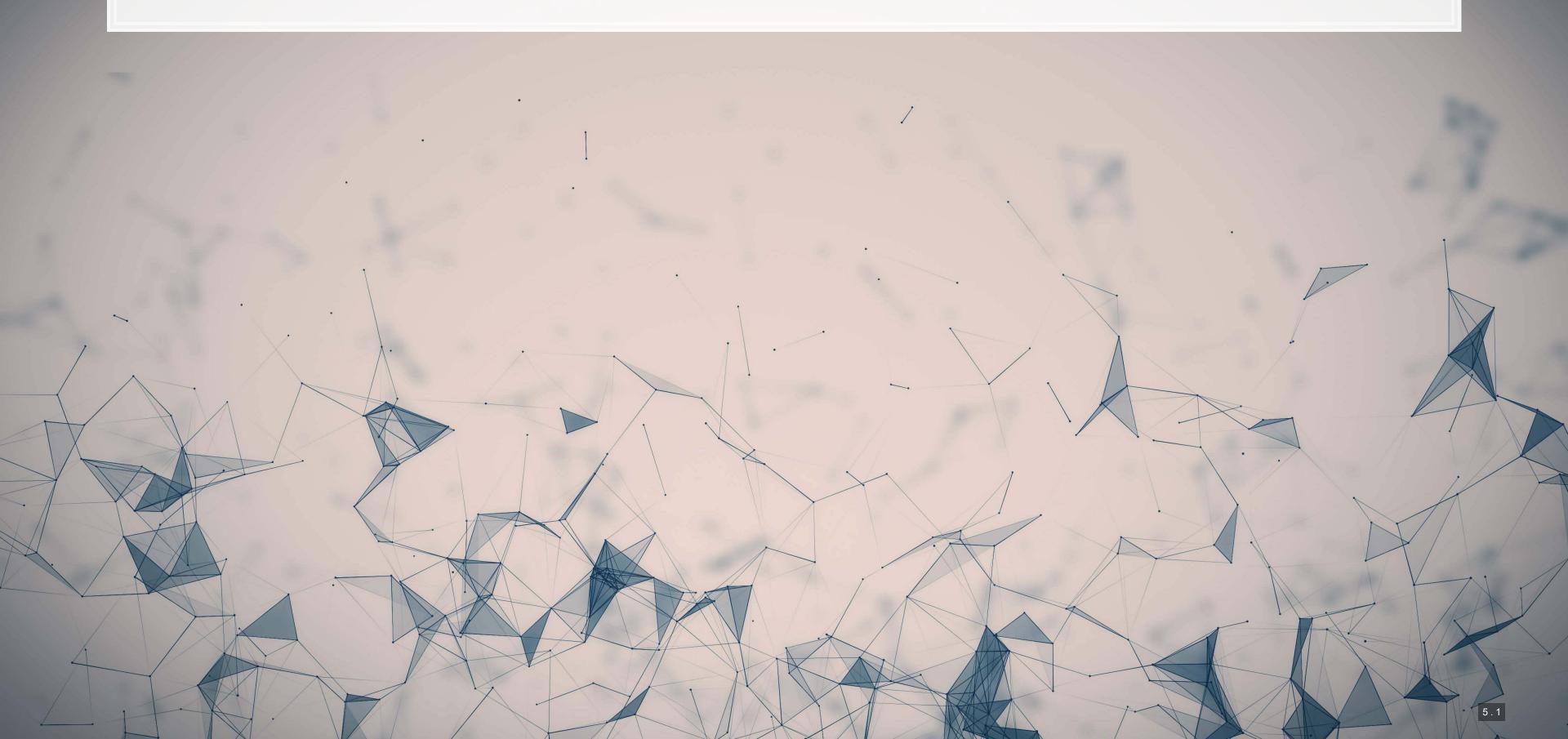

# Paper 2: ML for panel data

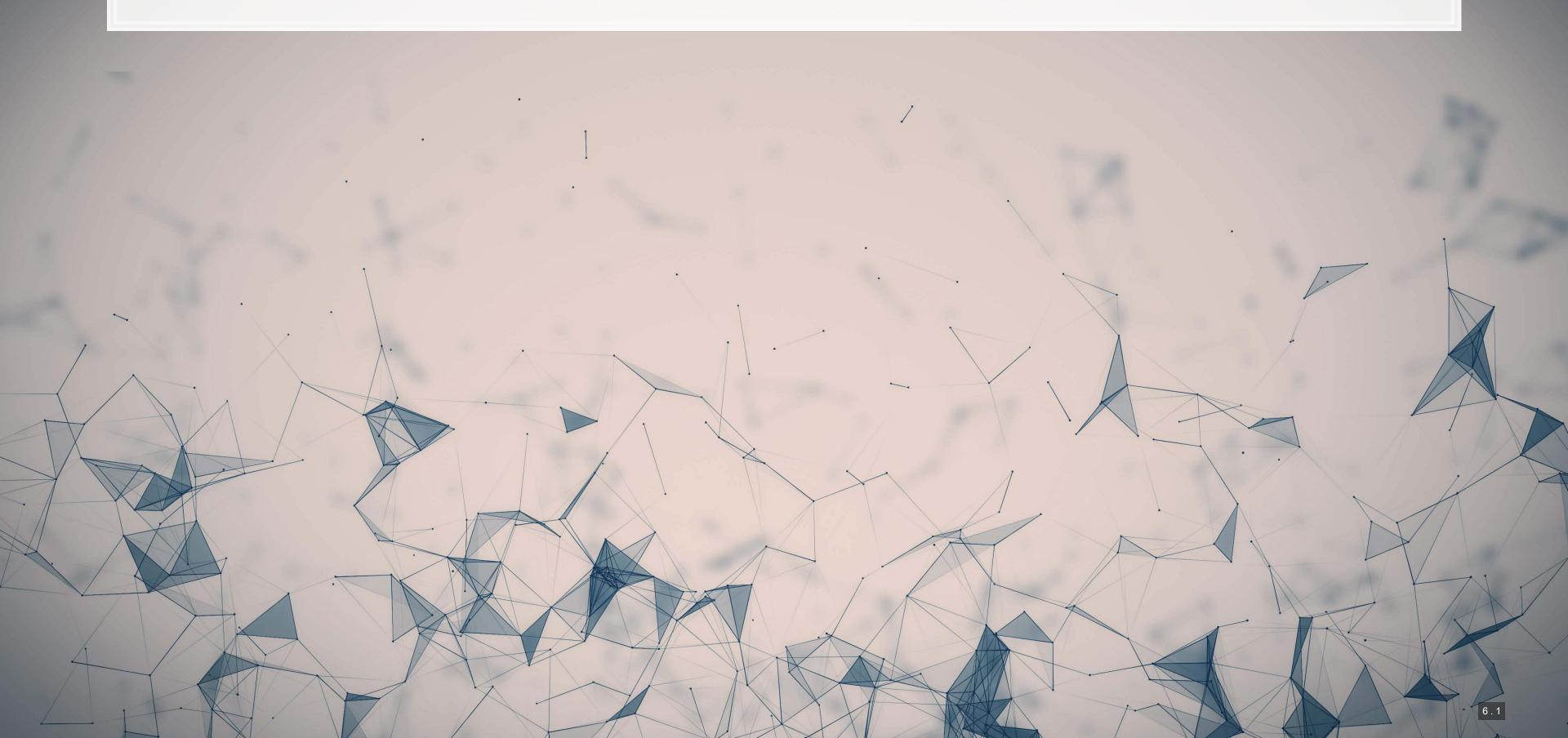

### Problems of the usual approach

- For both linear and logistic regression:
  - Easy to have too many covariates
    - Which can lead to high VIFs and multicollinearity
- For logit:
  - Convergence is iffy when using sparse datasets or DVs

How can machine learning help?

- 1. Some methods directly adress the issues of multicollinearity or having too many covariates (via model selection)
- 2. Some methods address sparsity well, being robust to binary DVs with sub 10% classes

#### What is LASSO?

- Least Absolute Shrinkage and Selection Operator
  - Least absolute: uses an error term like  $|\varepsilon|$
  - Shrinkage: it will make coefficients smaller
    - Less sensitive → less overfitting issues
  - Selection: it will completely remove some variables
    - Less variables → less overfitting issues
- Sometimes called  $L_1$  regularization
  - $L_1$  means 1 dimensional distance, i.e., |arepsilon|

Great if you have way too many inputs in your model or high multicollinearity

• Note that  $L_1$  regularization is a standard approach to dealing with inflated VIFs as well!

#### How does it work?

$$\min_{eta \in \mathbb{R}} \left\{ rac{1}{N} |arepsilon|_2^2 + \lambda |eta|_1 
ight\}$$

- Add an additional penalty term that is increasing in the absolute value of each  $\beta$ 
  - Incentivizes lower  $\beta$ s, shrinking them
- The selection is part is explainable geometrically in 2D
  - If the MSE level curves hit a corner of the diamond shaped penalty curve, then a coefficient is set to 0 and dropped

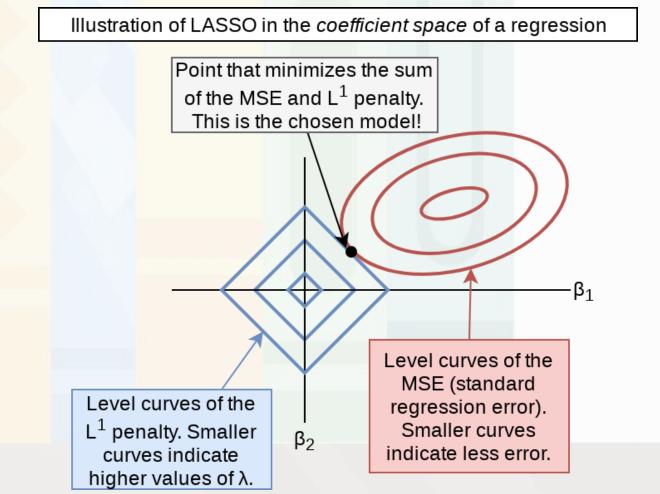

### What about other penalty types?

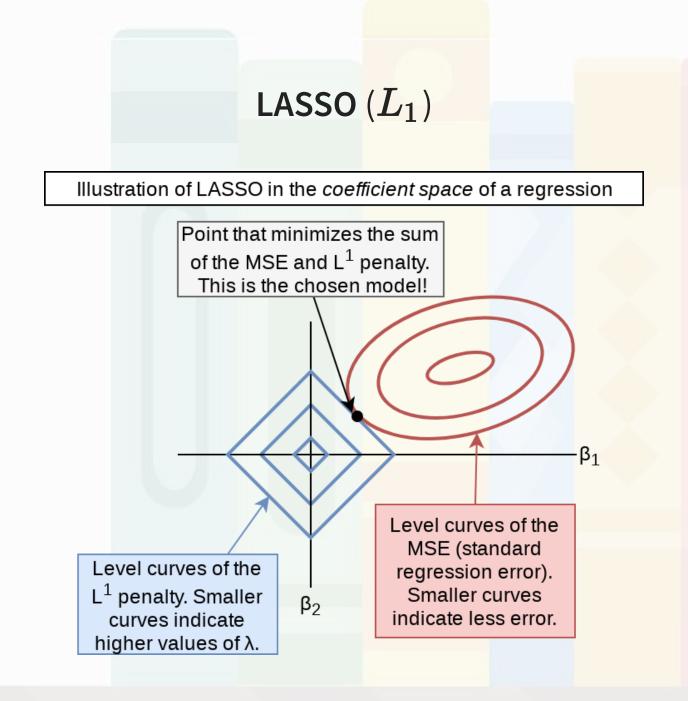

- Decreases coefficient values
  - Makes many of them 0
  - Increases prediction stability

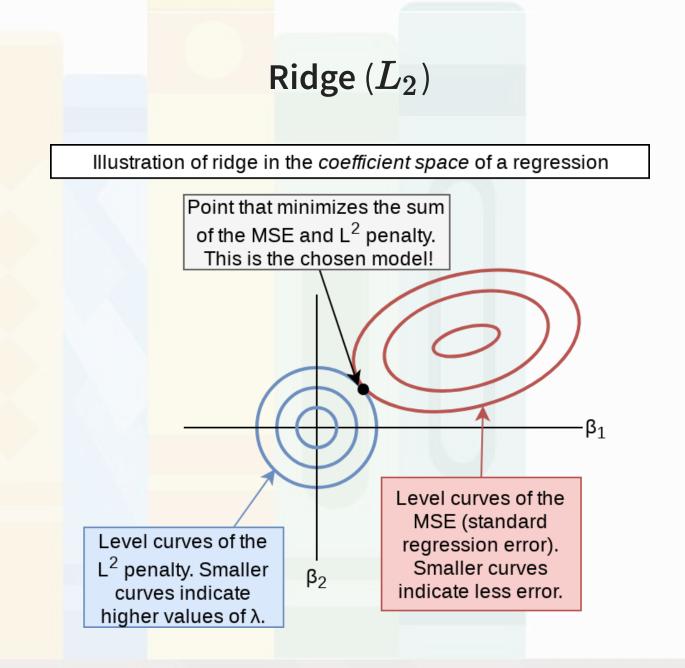

- Decreases coefficient values
  - Increases prediction stability more
  - Less sensitive to outliers

### Combining LASSO and Ridge: Elastic Net

- Elastic Net has both  $L_1$  and  $L_2$  penalties!
- Allows you to optimize the amount of selection effect you want from LASSO and the amount of shrinkage from Ridge
- A generalization of LASSO and Ridge

$$\min_{eta \in \mathbb{R}} \left\{ rac{1}{N} |arepsilon|_2^2 + \lambda_1 |eta|_1 + \lambda_2 ||eta||^2 
ight\}$$

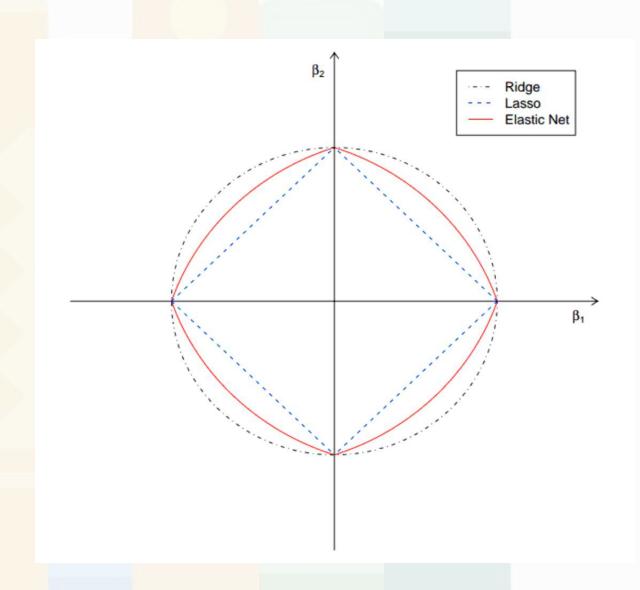

# Technical: Preparation

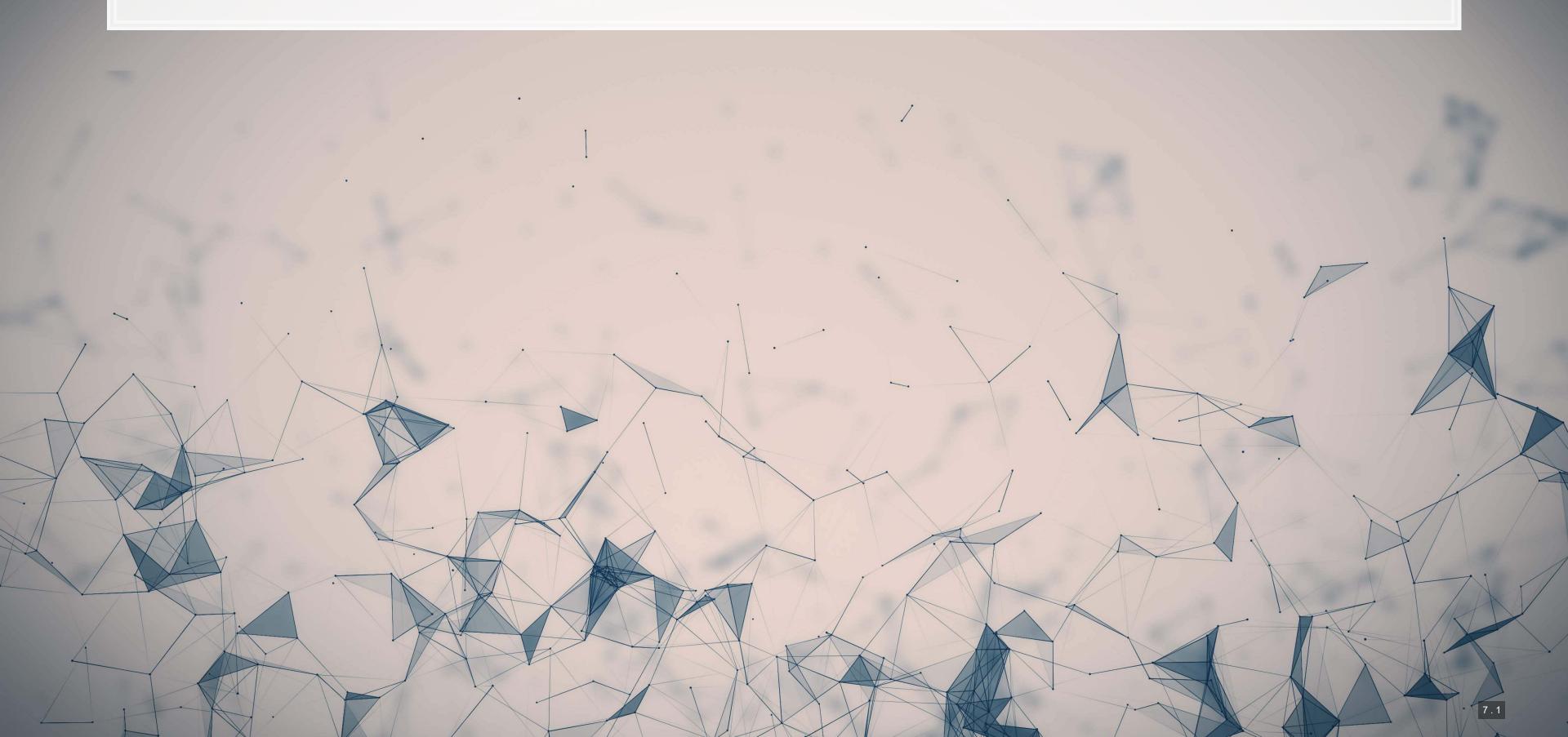

### Importing data

- Python: We can use pandas to import the data set
- R: We can use tidyverse to import the data set
- Compressing a csv file can save 50-90% of the storage space of the file

```
df = pd.read_csv('../../Data/S1_data.csv.gz')

df = read_csv('../../Data/S1_data.csv.gz')
```

- Note:
  - SAS, python pandas, and R can all handle .csv.gz and .csv.zip files
  - Stata is a bit tedious here, requiring uncompressing first
    - Either use your file manager or using Stata's unzipfile command

### Validating predictive analyses

- Ideal:
  - Withhold the last year (or a few) of data when building the model
  - Check performance on hold out sample
  - This is *out of sample* testing
  - Ensure that the data is independent across time!

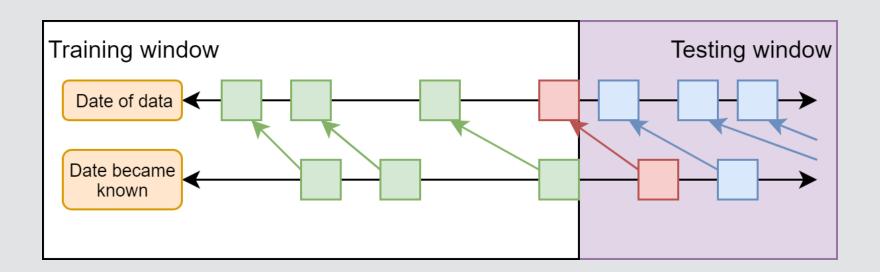

- Sometimes acceptable:
  - Withhold a random sample of data when building the model
  - Check performance on hold out sample
  - Potential problems with correlations between hold out sample and training sample

### Training vs. testing split

- A simple approach is to split by time
- Check which years are in the data using .unique()

```
## Check the years in the data
df['year'].unique()

## array([2002, 2003, 2004, 1999, 2000, 2001], dtype=int64)

## Check the years in the data
unique(df$year)

## [1] 2002 2003 2004 1999 2000 2001
```

- Split out the last year as the testing sample
  - This can be done using a simple conditional
  - Final year is 2004, so...
    - Testing: df.year == 2004
    - Training: df.year < 2004

# Splitting the sample

```
# Subset the final year to be the testing year
train = df[df.year < 2004]
test = df[df.year == 2004]
print(df.shape, train.shape, test.shape)

## (14301, 198) (11478, 198) (2823, 198)

# Subset the final year to be the testing year
train <- df %>% filter(year < 2004)
test <- df %>% filter(year == 2004)
print(c(nrow(df), nrow(train), nrow(test)))

## [1] 14301 11478 2823
```

• Note that the number of rows in df is the same as the sum of rows in train and test

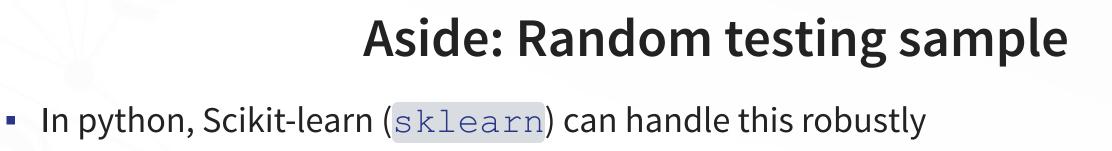

- Scikit-learn is a package focused on simple machine learning methods
- Since random sampling is common in ML, Scikit-learn provides multiple ways to handle this.
  - The function is sklearn.model selection.train test split()
  - Optionally you can stratify across classes in your data using the stratify= parameter
- In R, caret can handle this well using the createDataPartition() function

# Technical: Running simple regressions

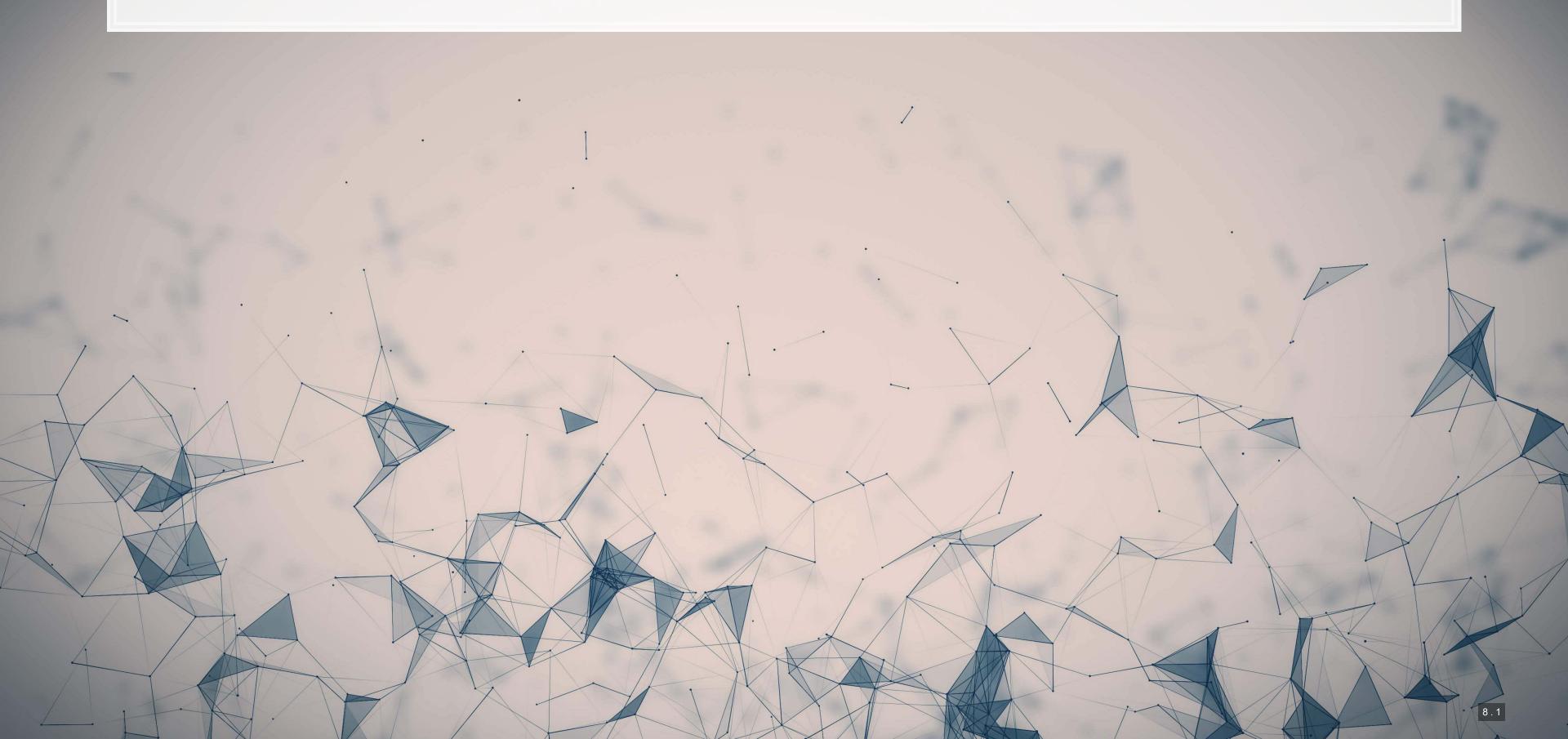

### Package: Statsmodels

- The statsmodels package provides a suit of basic regression functions
- It supports most standard statistical approaches
  - OLS, Logit, GLM, Probit, Poisson, ARIMA, etc.
- It includes some other interesting functions as well, such as:
  - Imputation methods (e.g., MICE), GAMs, Quantile regression, Markov switching, etc.
- There are 2 interfaces to the package:
  - 1. statsmodels.formula.api (usually imported as smf) pandas-friendly
  - 2. statsmodels.api (usually imported as sm) requires data to be formatted differently

### Linear regression (OLS)

Unlike most statistical software, regressions in statsmodels require multiple steps.

#### Step 1: specify the regression structure

```
formula = 'sdvol1 ~ ' + ' + '.join(vars_topic[0:-1])
model = smf.ols(formula=formula, data=train)
```

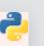

Note the use of ~ as the equals sign in the equation

#### Step 2: Run the regression

fit1 = model.fit()

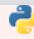

# Linear regression (OLS)

Step 3: Output the results (optional)

fit1.summary()

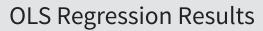

| Dep. Variable:    | sdvol1           | R-squared:          | 0.161      |
|-------------------|------------------|---------------------|------------|
| Model:            | OLS              | Adj. R-squared:     | 0.159      |
| Method:           | Least Squares    | F-statistic:        | 73.45      |
| Date:             | Sun, 14 Aug 2022 | Prob (F-statistic): | 0.00       |
| Time:             | 21:47:41         | Log-Likelihood:     | 24508.     |
| No. Observations: | 11478            | AIC:                | -4.895e+04 |
| Df Residuals:     | 11447            | BIC:                | -4.873e+04 |
| Df Model:         | 30               |                     |            |
| Covariance Type:  | nonrobust        |                     |            |

|              | coef   | std err | t       | P> t  | [0.025 | 0.975] |
|--------------|--------|---------|---------|-------|--------|--------|
| Intercept    | 0.0458 | 0.000   | 171.114 | 0.000 | 0.045  | 0.046  |
| Topic_1_n_ol | 1.1709 | 0.340   | 3.440   | 0.001 | 0.504  | 1.838  |

#### Base R

Fitting regressions is straightforward in R

```
BD_eq <- as.formula(paste("sdvol1 ~ ", paste(paste0("Topic_",1:30,"_n_oI"), collapse=" + "), collapse=""))
model <- lm(BD_eq, train)
summary(model)
```

```
## Call:
## lm(formula = BD eq, data = train)
## Residuals:
                1Q Median
       Min
                                 3Q
## -0.18799 -0.01707 -0.00646 0.00904 0.49410
## Coefficients:
               Estimate Std. Error t value Pr(>|t|)
## (Intercept) 0.0457521 0.0002674 171.114 < 2e-16 ***
## Topic 1 n oI 1.1709484 0.3404372 3.440 0.000585 ***
## Topic 2 n oI 0.5367261 0.2615383 2.052 0.040174 *
## Topic 3 n oI 0.4004462 0.4160324 0.963 0.335801
## Topic 4 n oI 0.6475066 0.2386256 2.713 0.006668 **
## Topic 5 n oI 0.6776698 0.2462900 2.752 0.005941 **
## Topic 6 n oI 0.5421747 0.3630189
                                     1.494 0.135330
## Topic 7 n oI -0.6519468 0.2858123 -2.281 0.022565 *
## Topic 8 n oI 0.5089414 0.2529234 2.012 0.044219 *
## Topic 9 n oI 2.1940373 0.2245302 9.772 < 2e-16 ***
## Topic 10 n oI 0.6721560 0.2073181
                                    3.242 0.001190 **
```

# Logistic regression in Python

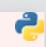

```
## Warning: Maximum number of iterations has been exceeded.
## Current function value: 0.054196
## Iterations: 35
##
## M:\Python_environments\Teaching_ML_v1\lib\site-packages\statsmodels\discrete\discrete_model.py:1810: RuntimeWarning: overfl
## return 1/(1+np.exp(-X))
## M:\Python_environments\Teaching_ML_v1\lib\site-packages\statsmodels\base\model.py:568: ConvergenceWarning: Maximum Likelihc
## ConvergenceWarning)
```

#### fit\_logit.summary()

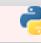

#### **Logit Regression Results**

| Dep. Variable: | Restate_Int      |                | 11478  |  |  |  |  |
|----------------|------------------|----------------|--------|--|--|--|--|
| Model:         | Logit            | Df Residuals:  | 11410  |  |  |  |  |
| Method:        | MLE              | Df Model:      | 67     |  |  |  |  |
| Date:          | Sun, 14 Aug 2022 | Pseudo R-squ.: | 0.1205 |  |  |  |  |
| i •            | • •              | - i li :       | _      |  |  |  |  |

### Logistic regression in R

```
BCE eq <- as.formula(paste("Restate Int ~ logtotasset + rsst acc + chg recv + chg inv +
 soft assets + pct chg cashsales + chg roa + issuance +
 oplease dum + book mkt + lag sdvol + merger + bigNaudit +
 midNaudit + cffin + exfin + restruct + bullets + headerlen +
 newlines + alltags + processedsize + sentlen u + wordlen s +
 paralen s + repetitious p + sentlen s + typetoken +
 clindex + fog + active p + passive p + lm negative p +
 lm positive p + allcaps + exclamationpoints + questionmarks + ",
 paste(paste0("Topic_",1:30," n oI"), collapse=" + "), collapse=""))
model logit <- glm(BCE eq, train, family="binomial")</pre>
```

```
## Warning: glm.fit: fitted probabilities numerically 0 or 1 occurred
```

```
summary(model_logit)
```

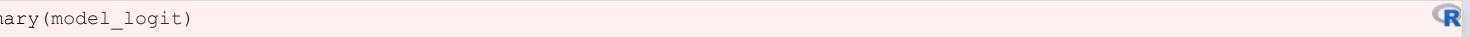

```
## Call:
## glm(formula = BCE eq, family = "binomial", data = train)
## Deviance Residuals:
          1Q Median
      Min
## -1.1728 -0.1591 -0.1092 -0.0739 3.6910
## Coefficients:
                   Estimate Std. Error z value Pr(>|z|)
## (Intercept)
                   -6.634e+00 5.591e+00 -1.187 0.23541
## logtotasset
                  9.363e-02 6.442e-02 1.454 0.14607
## rsst acc
                  3.269e-01 3.226e-01 1.013 0.31095
## chg recv
                  6.838e-01 1.307e+00 0.523 0.60085
## chg inv
                   -1.428e+00 1.509e+00 -0.947 0.34378
## soft assets
                  1.451e+00 4.698e-01 3.088 0.00201 **
```

# Technical: Measuring predictive performance

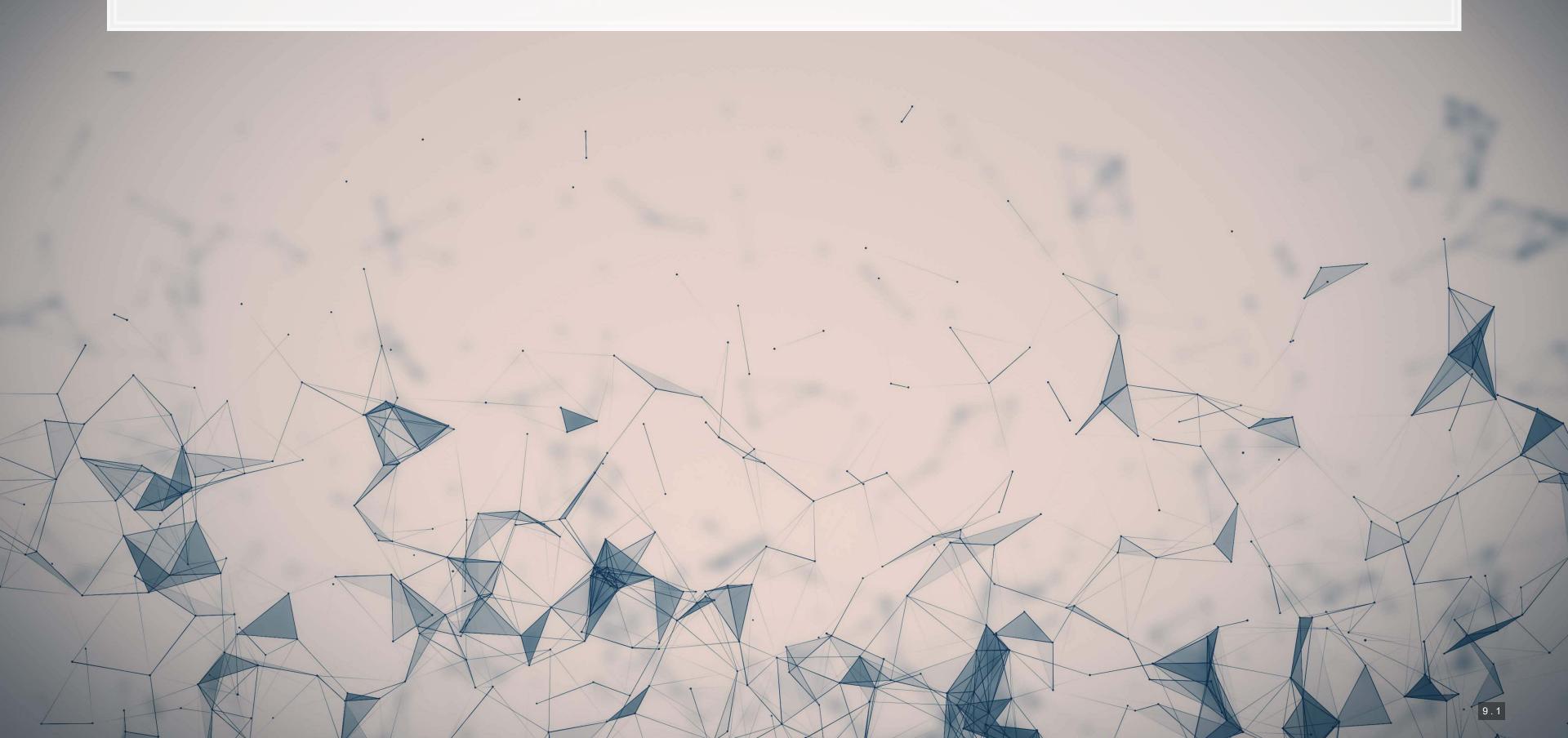

### Linear predictive power

- 2 methods that are often used are:
  - RMSE: Root Mean Squared Error
  - MAE: Mean Absolute Error

```
RMSE
sklearn.metrics.mean_squared_error()

apply_rmse <- function(v1, v2) {
    sqrt(mean((v1 - v2)^2, na.rm=T))
}</pre>
```

```
sklearn.metrics.mean_absolute_error()

apply_mae <- function(v1, v2) {
    mean(abs(v1-v2), na.rm=T)
}</pre>
```

## Logistic predictive power

- For logistic regression, ROC AUC is a good measure
- Use sklearn in python or yardstick in R

```
Y_hat_test = fit_logit.predict(test)
auc = metrics.roc_auc_score(test.Restate_Int, Y_hat_test)

test$Y_hat_test <- predict(model_logit, test, type="respace")
auc_out <- test %>% roc_auc(truth=as.factor(Restate_Int)),
```

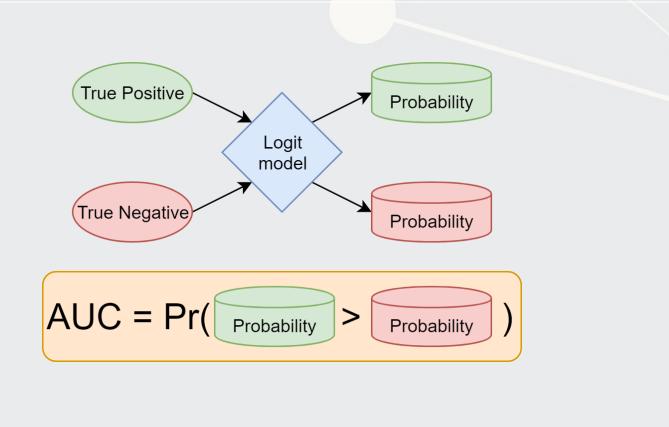

## Visualizing AUC with the ROC curve

sklearn makes it easy to output a ROC curve as well

```
# Logit, out-of-sample
Y_hat_test = fit_logit.predict(test)
auc = metrics.roc_auc_score(test.Restate_Int, Y_hat_test)

fpr, tpr, thresholds = metrics.roc_curve(test.Restate_Int, Y_hat_test)
display = metrics.RocCurveDisplay(fpr=fpr, tpr=tpr, roc_auc=auc)
display.plot()
```

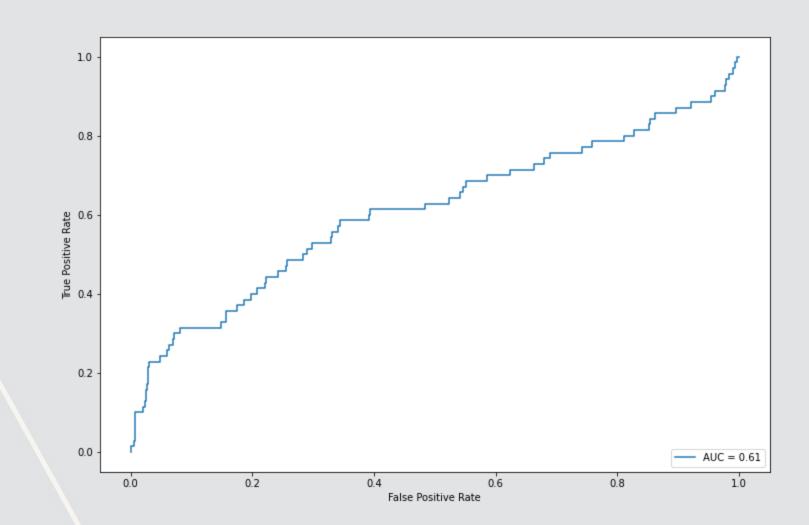

# Using yardstick in R

```
test$Y_hat_test <- predict(model_logit, test, type="response")
test %>%
  roc_curve(truth=as.factor(Restate_Int), estimate=Y_hat_test, event_level='second') %>%
  autoplot()
```

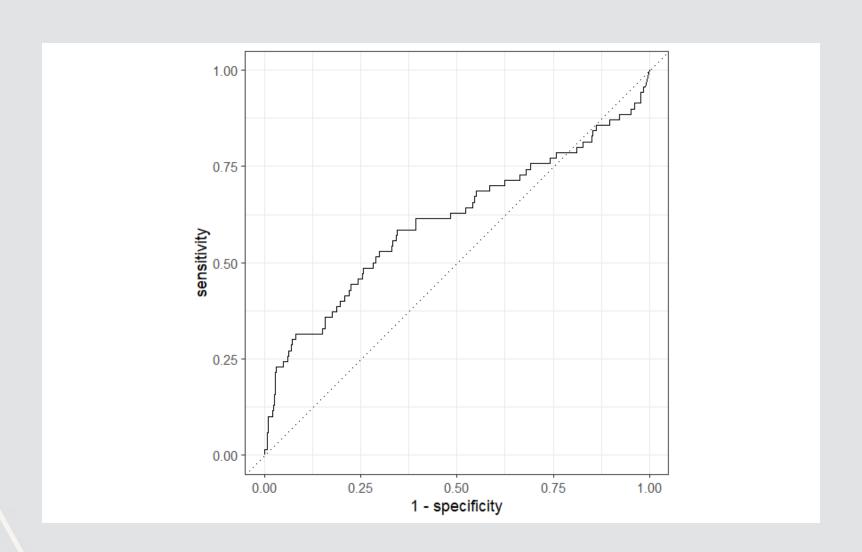

## **Technical: Implementing LASSO**

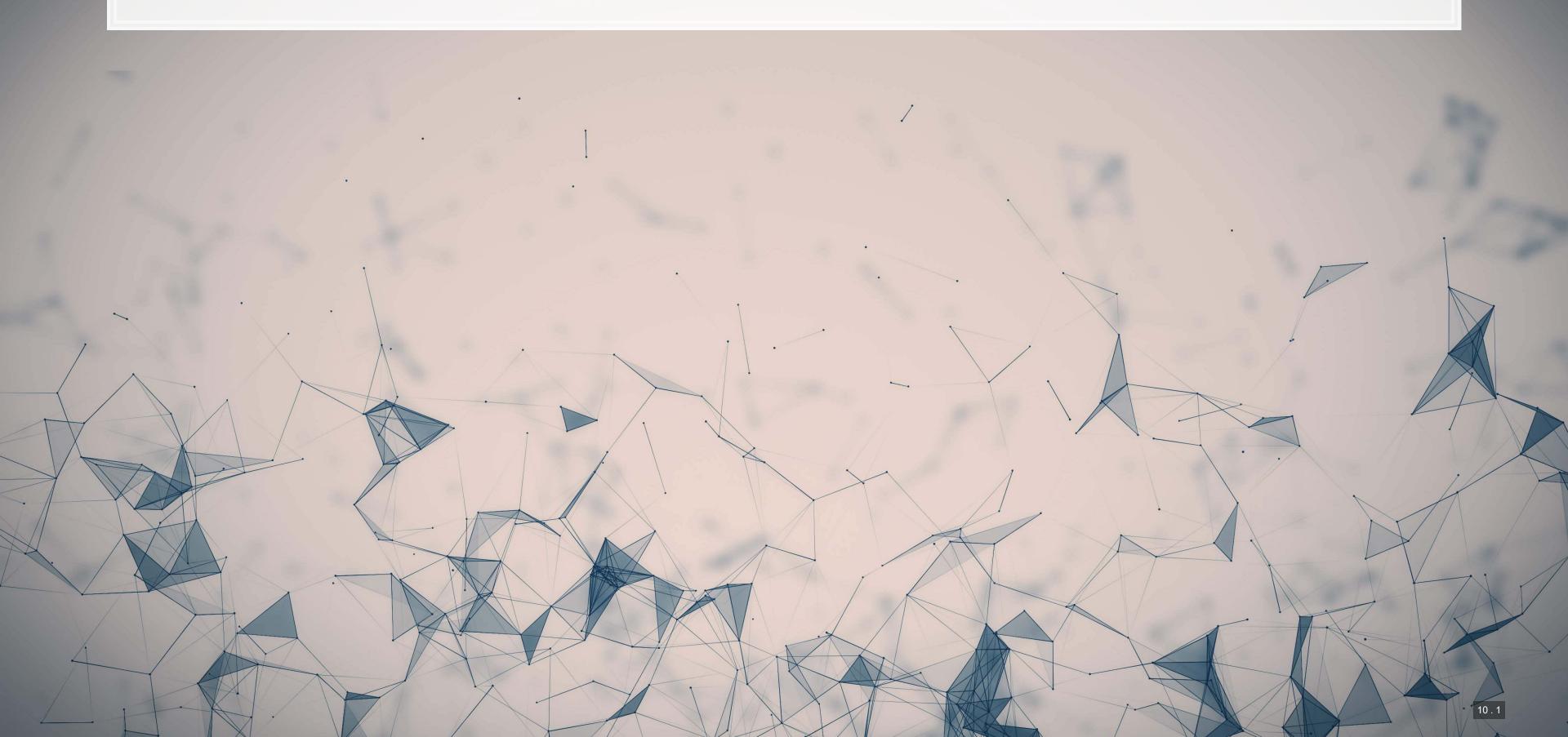

### Using python: Setting up to use Scikit-Learn

- Scikit-learn, like many machine learning packages, expects separate data sets or matrices for DVs and IVs
- LASSO, Ridge, and Elastic net are also particular about data format:

Every input should be normalized to a Z-score! (python-specific requirement)

Scikit-learn has this all built in, so it will be easy

```
vars = vars_topic
scaler_X = preprocessing.StandardScaler()
scaler_X.fit(train[vars])
train_X_linear = scaler_X.transform(train[vars])
test_X_linear = scaler_X.transform(test[vars])
```

- sklearn.preprocessing.StandardScaler() defaults to transforming to Z-scores
- Applying .fit() with data makes it calculate the mean and standard deviation of each column
- Applying . transform() with data applies the Z-score based on the fitted parameters
  - Avoids any look-ahead bias in our testing sample!

### Using Python: Setting up to use Scikit-Learn

```
scaler_Y = preprocessing.StandardScaler()
scaler_Y.fit(np.array(train.sdvol1).reshape(-1, 1))
train_Y_linear = scaler_Y.transform(np.array(train.sdvol1).reshape(-1, 1))
test_Y_linear = scaler_Y.transform(np.array(test.sdvol1).reshape(-1, 1))
```

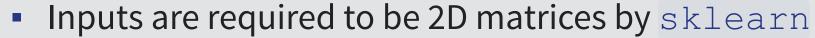

- The np.array(\_\_\_\_).reshape(-1, 1) bit is to cast the Pandas series back into a 2D matrix-np.array() casts the pandas series object to an array (matrix), but it is only 1D
  - .reshape (-1, 1) forces the matrix to be a column (and thus 2D) instead of a 1D row matrix

## Using Python: Simple LASSO, linear

#### Fitting a LASSO with a pre-specified penalty

```
reg_lasso = linear_model.Lasso(alpha=0.1)
reg_lasso.fit(train_X_linear, train_Y_linear)
```

#### **Custom coefficient plot function**

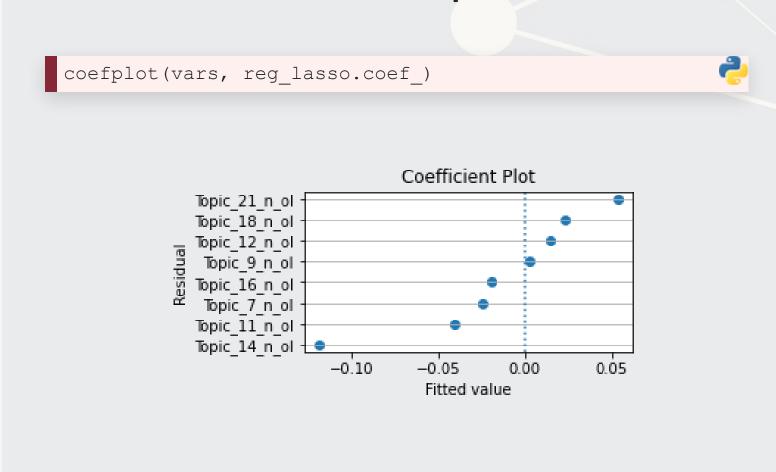

Not too difficult, but the coefplot function is custom (see Jupyter notebook for it)

## Using R: Setting up to use glmnet

- The glmnet expects data as separate matrices for X and Y measures
- It does not require data to be Z-scores it is invariant to this
- The model.matrix() and model.frame() commands from Base R make this easy

```
x_lm <- model.matrix(BD_eq, data=train)[,-1] # [,-1] to remove intercept
y_lm <- model.frame(BD_eq, data=train)[,"sdvol1"]</pre>
```

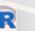

# Using R: Running glmnet

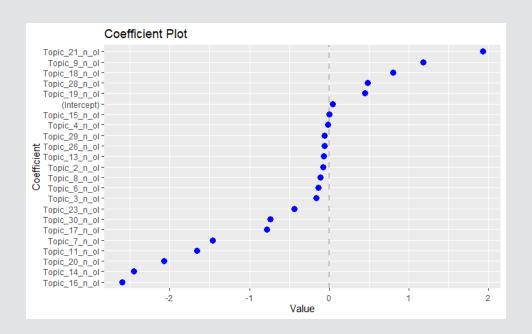

In this case, coefplot is available from CRAN

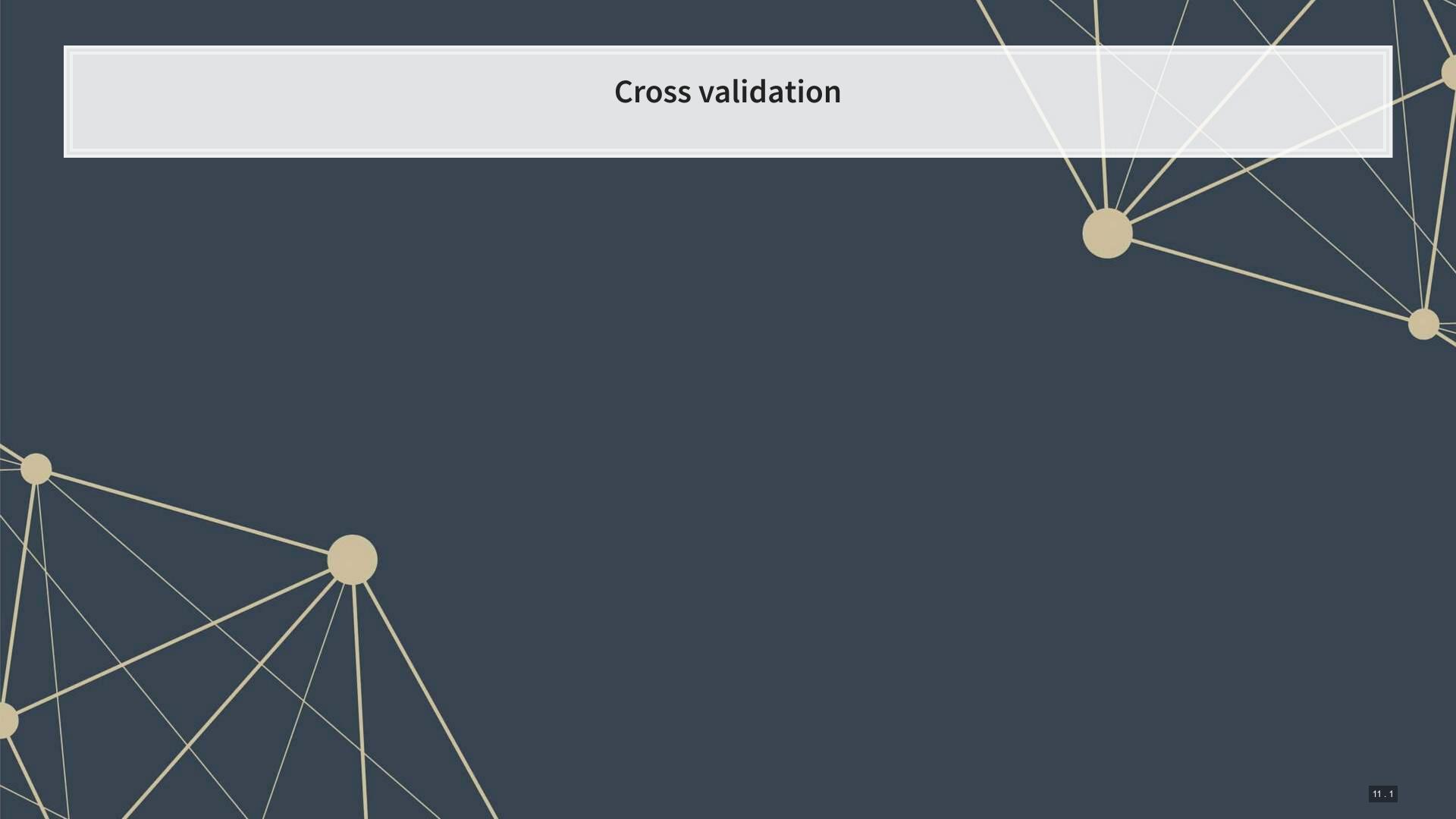

#### What is cross validation?

- Validation is where you keep part of the training sample as a hold out sample to evaluate and improve your algorithm against
  - This prevents biasing towards the real hold out sample (the testing sample)
- Cross validation takes this further by making a bunch of validation samples,
- An example of 10-fold cross validation:
  - 1. Randomly splits the data into 10 groups
  - 2. Runs the algorithm on 90% of the data (10-1=9 groups)
  - 3. Determines the best model based on the performance of the group that was left out
  - 4. Repeat steps 2 and 3 10-1=9 more times
  - 5. Uses the best overall model across all  ${f 10}$  hold out samples

Scikit-learn has this built in! So does glmnet!

# 10-fold CV LASSO, linear, Python

```
reg_lasso = linear_model.LassoCV(cv=10)
reg_lasso.fit(train_X_linear, np.ravel(train_Y_linear))
coefplot(vars, reg_lasso.coef_)
```

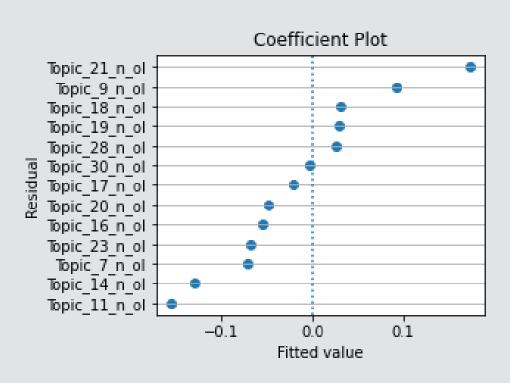

## 10-fold CV LASSO, linear, R

To replicate our linear LASSO:

```
cvfit_lm = cv.glmnet(x=x_lm, y=y_lm, family = "gaussian", alpha = 1, type.measure="mse")
plot(cvfit_lm)
```

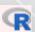

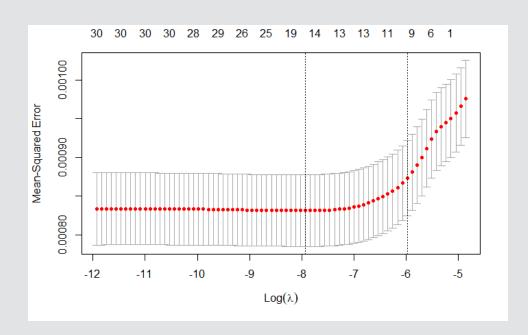

Note: This is optimizing MSE instead of  $\mathbb{R}^2$  – glmnet doesn't support  $\mathbb{R}^2$  !

### 10-fold CV elastic net, linear, Python

- Need to specify values to examine for the ratio between  $L_1$  and  $L_2$  penalty
  - 11\_ratio=1 is a LASSO, 11\_ratio=0 is Ridge, in between is elastic net

```
reg_EN = linear_model.ElasticNetCV(cv=10, l1_ratio=[.1, .5, .7, .9, .95, .99, 1])
reg_EN.fit(train_X_linear, np.ravel(train_Y_linear))
```

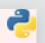

Note: This does CV over both parameters!

### 10-fold CV elastic net, linear, R

- In R, glmnet can do this too
  - lambda=1 is LASSO
  - lambda=0 is Ridge
  - If lambda is set between 0 and 1, it's an elastic net!
- To replicate our linear LASSO:

```
cvfit_en = cv.glmnet(x=x, y=y, family = "binomial", alpha = 0.5, type.measure="auc")
```

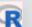

Note: This does CV only over the penalty parameter. You need to build your own grid over the alpha parameter

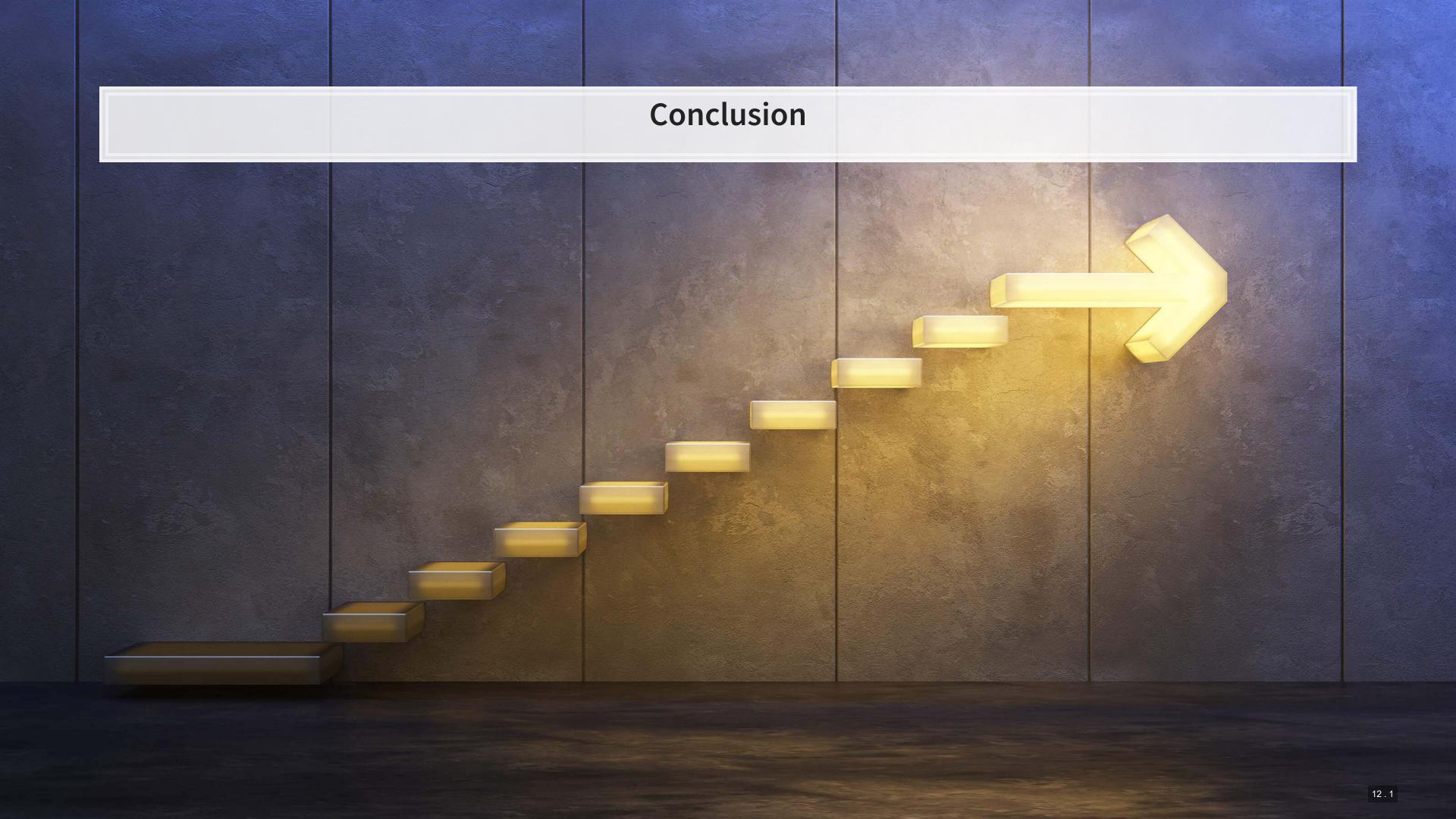

#### Wrap-up

#### **Econometrics**

R and Stata are both better for this, python is capable but not as simple

#### Machine learning regression

- Python is better at this than basic regression
- In some circumstances, these techniques are
  - More econometrically defensible
  - More robust
  - More accurate
- R's glmnet package is more efficient and easier to use
  - But the elastic net implementation is more flexible for CV in Python
- Stata has an interesting implementation in lassopack
- For more interesting variants, check out R's hdm

# Packages used for these slides

#### Python

- matplotlib
- numpy
- pandas
- scikit-learn
- statsmodels

#### R

- glmnet
- kableExtra
- knitr
- reticulate
- revealjs
- tidyverse
- yardstick

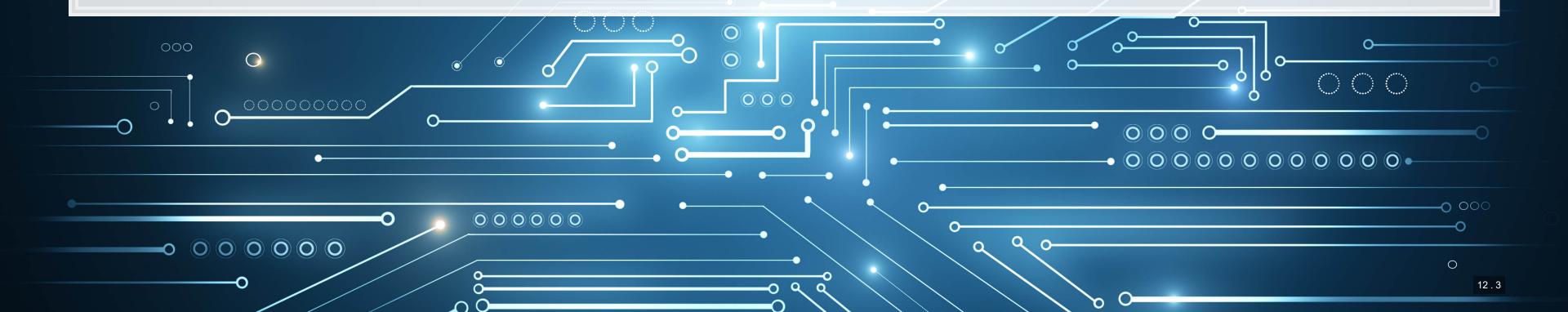

#### References

- Bao, Yang, and Anindya Datta. "Simultaneously discovering and quantifying risk types from textual risk disclosures." Management Science 60, no. 6 (2014): 1371-1391.
- Brown, Nerissa C., Richard M. Crowley, and W. Brooke Elliott. "What are you saying? Using topic to detect financial misreporting." Journal of Accounting Research 58, no. 1 (2020): 237-291.
- Chahuneau, Victor, Kevin Gimpel, Bryan R. Routledge, Lily Scherlis, and Noah A. Smith. "Word salad: Relating food prices and descriptions." In Proceedings of the 2012 Joint Conference on Empirical Methods in Natural Language Processing and Computational Natural Language Learning, pp. 1357-1367. 2012.
- Mullainathan, Sendhil, and Jann Spiess. "Machine learning: an applied econometric approach." Journal of Economic Perspectives 31, no. 2 (2017): 87-106.

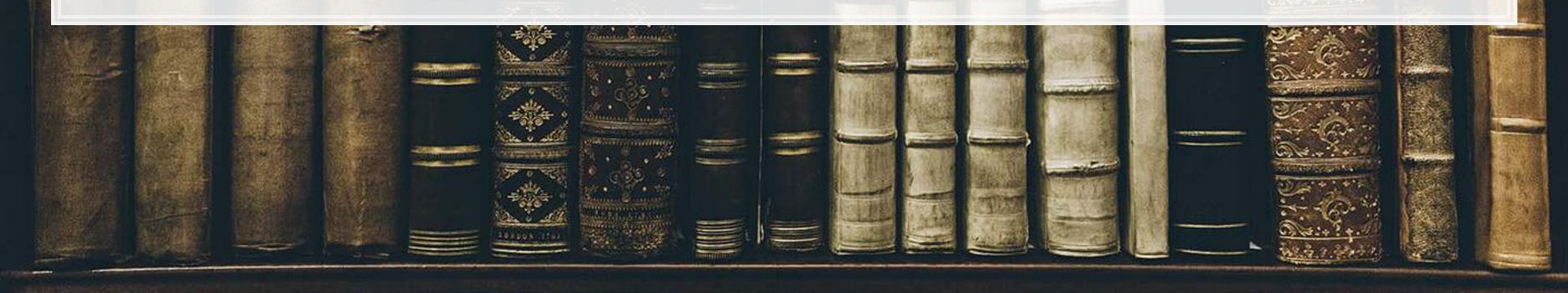

#### **Custom code**

```
Replication of R's coefplot function for use with sklearn's linear and logistic LASSO
def coefplot(names, coef, title=None):
   # Make sure coef is list, cast to list if needed.
   if isinstance(coef, np.ndarray):
       if len(coef.shape) > 1:
           coef = list(coef[0])
       else:
           coef = list(coef)
   # Drop unneeded vars
   data = []
   for i in range(0, len(coef)):
      if coef[i] != 0:
           data.append([names[i], coef[i]])
   data.sort(key=lambda x: x[1])
   # Add in a key for the plot axis
   data = [data[i] + [i+1] for i in range(0,len(data))]
   fig, ax = plt.subplots(figsize=(4,0.25*len(data)))
   ax.scatter([i[1] for i in data], [i[2] for i in data])
   ax.grid(axis='y')
   ax.set(xlabel="Fitted value", ylabel="Residual", title=(title if title is not None else "Coefficient Plot"))
   ax.axvline(x=0, linestyle='dotted')
   ax.set_yticks([i[2] for i in data])
   ax.set_yticklabels([i[0] for i in data])
   return ax
```